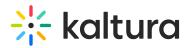

## Presenters module

Last Modified on 02/15/2025 6:33 pm IST

This module allows you to add users to show as presenters to show on top of media entries. Once enabled, on each edit entry page, a new tab will show, allowing the owner of the entry to add a presenter. Note: This module replaces the kwebcast presenters, and deletes any users already used in kwebcast entries.

| Field   | Description                   |  |
|---------|-------------------------------|--|
| enabled | Enable the Presenters Module. |  |